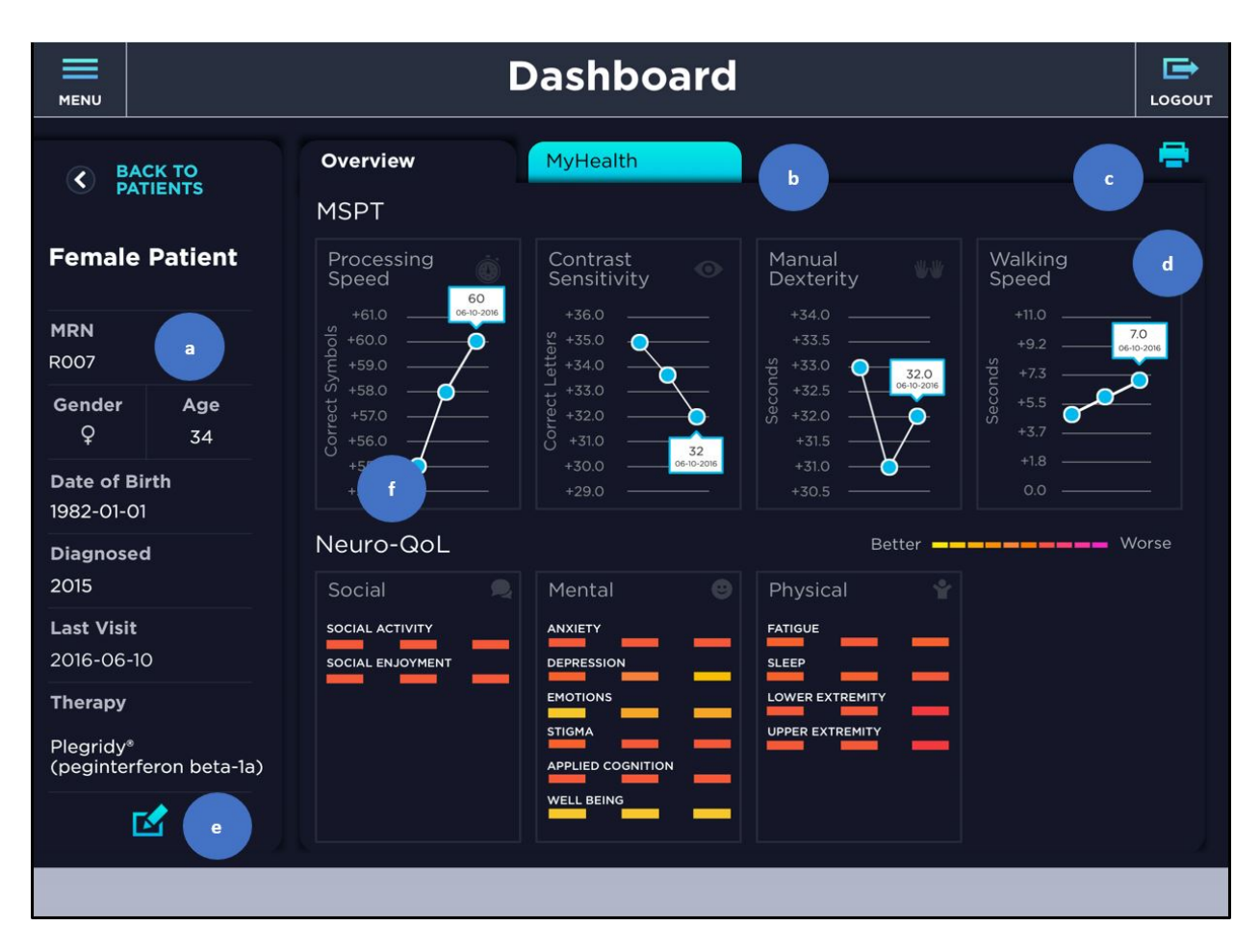

**Fig. S1** Dashboard. The health care professional (HCP) can review MSPT information in two tabs: Overview and MyHealth. The Overview tab opens by default. **a** Detailed patient information is provided. **b** The MyHealth tab displays individual patient responses to MyHealth questions (see also Fig. S2). **c** The printer icon will print a summary of individual patient assessment results using AirPrint®. **d** By tapping on an assessment, a detailed result will be viewed (see also Figs. S3–5]. **e** The edit icon will allow the patient's information to be updated. **f** Selecting a specific data point will allow a detailed view about a particular assessment result, including the date and value of the result (see also Figs. S3–5). *MSPT*  Multiple Sclerosis Performance Test

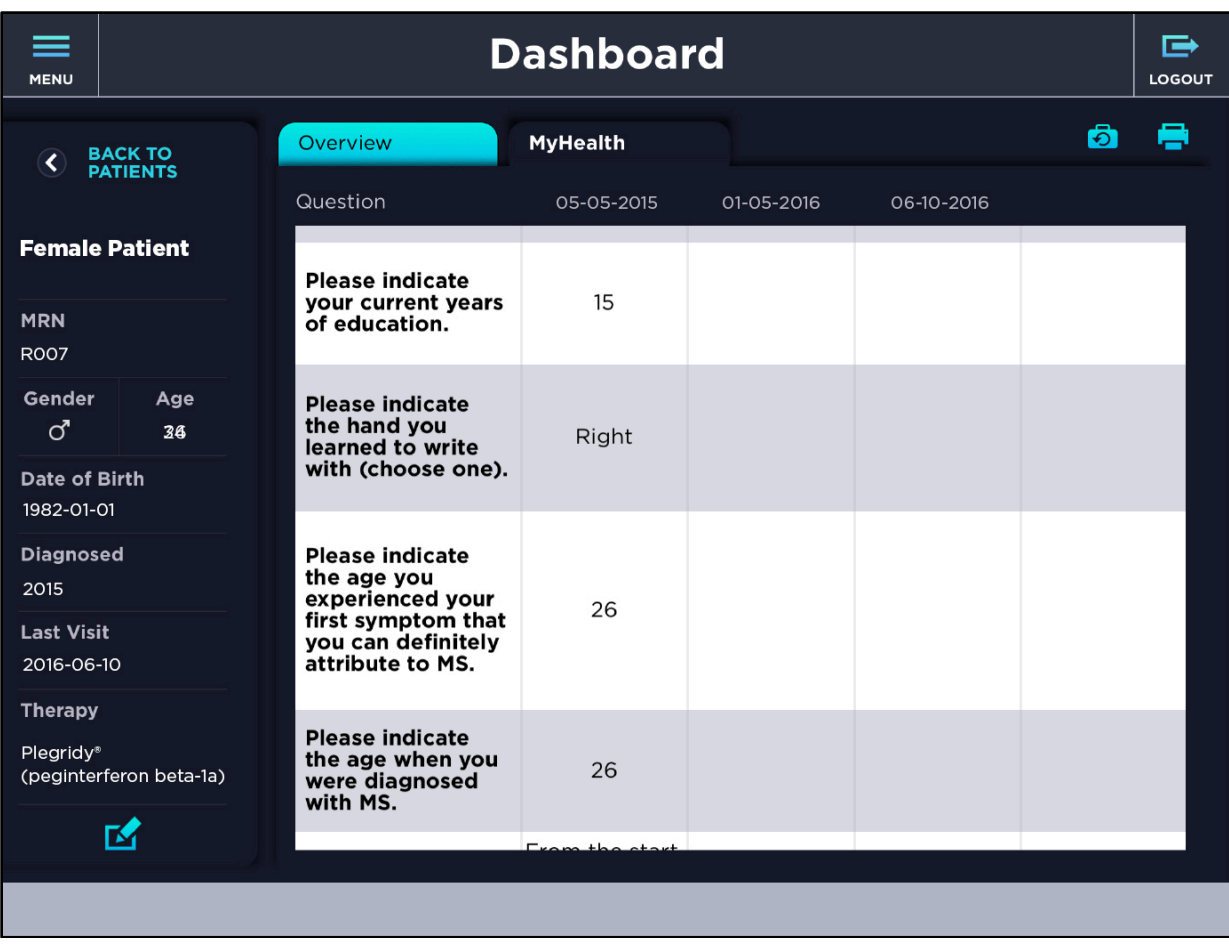

**Fig. S2** Dashboard **–** MyHealth. Selecting the MyHealth tab shows the MS patient's response to individual questions contained in the module by the date of visit. Longitudinal data can be compared across visits. *MS* multiple sclerosis

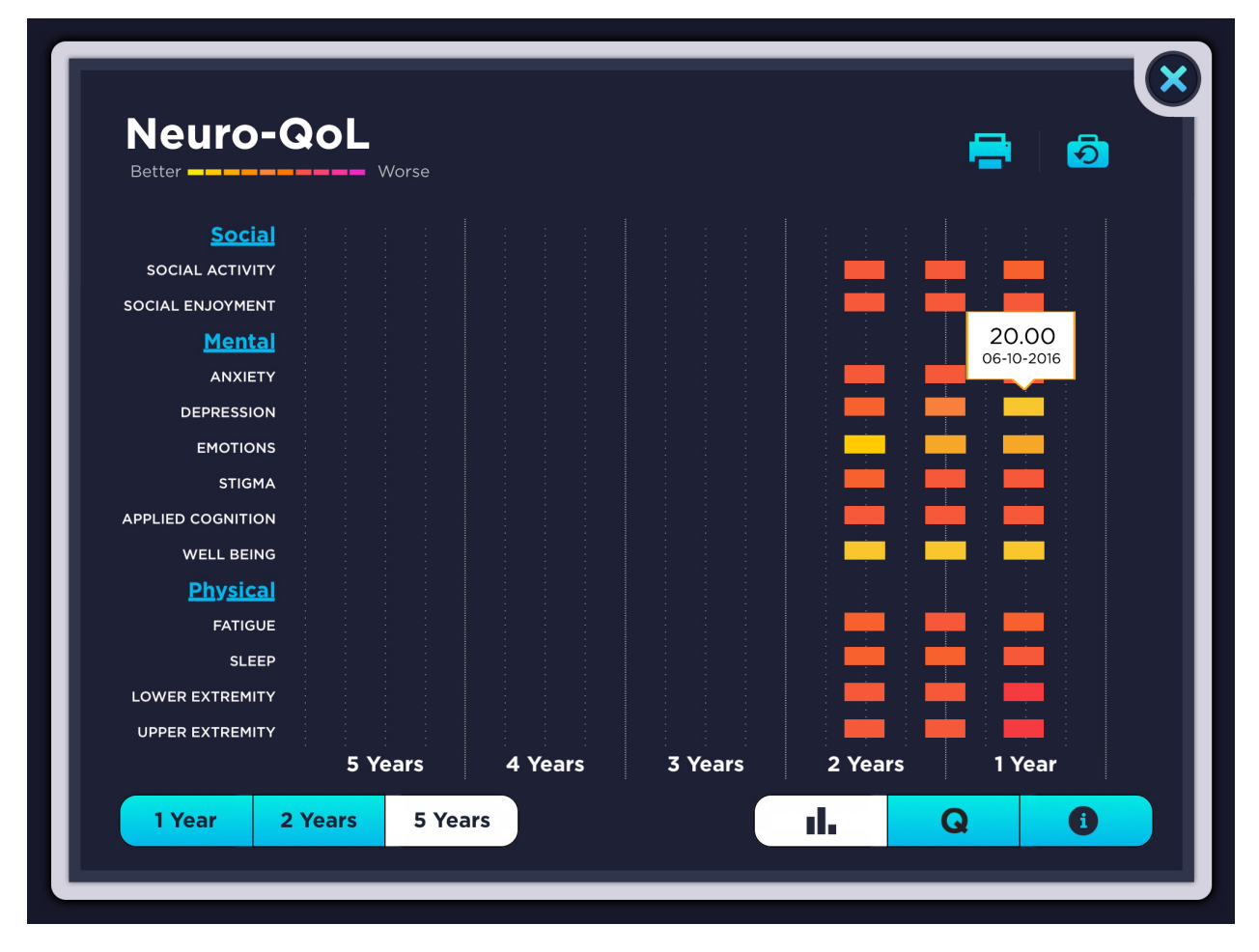

**Fig. S3** Neuro-QoL. Domains of social, mental, and physical function and categories within each domain are displayed on the right, with a colored scale indicating better to worse (see also Fig. S4). Longitudinal data are available and can be viewed for 1**–**5 years (bottom of screen). *Neuro-QoL* Quality of Life in Neurological Disorders

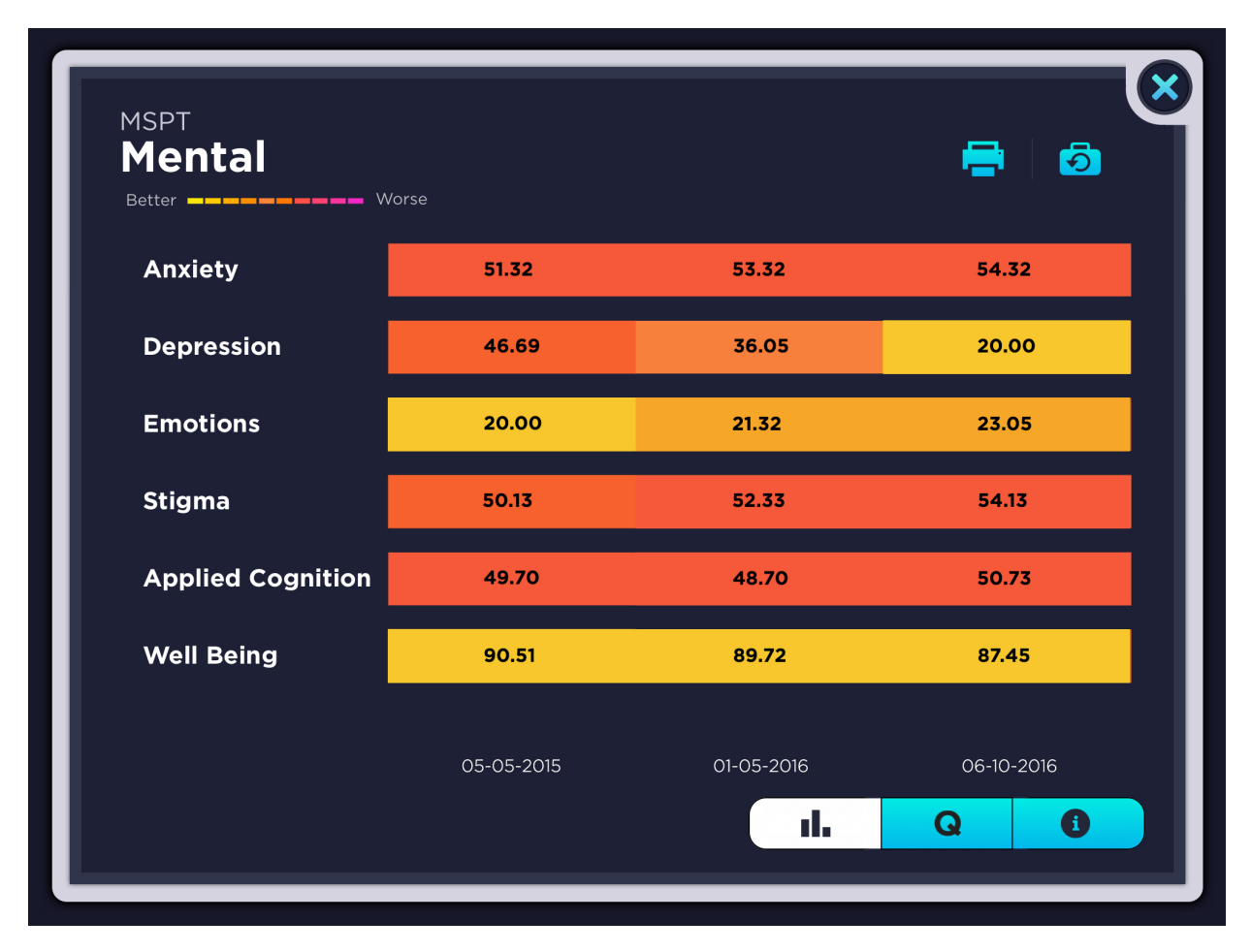

**Fig. S4** Detailed view of Neuro-QoL. Selection of one domain (Mental) of the Neuro-QoL shows

T-scores for each category, arranged by color. *Neuro-QoL* Quality of Life in Neurological Disorders

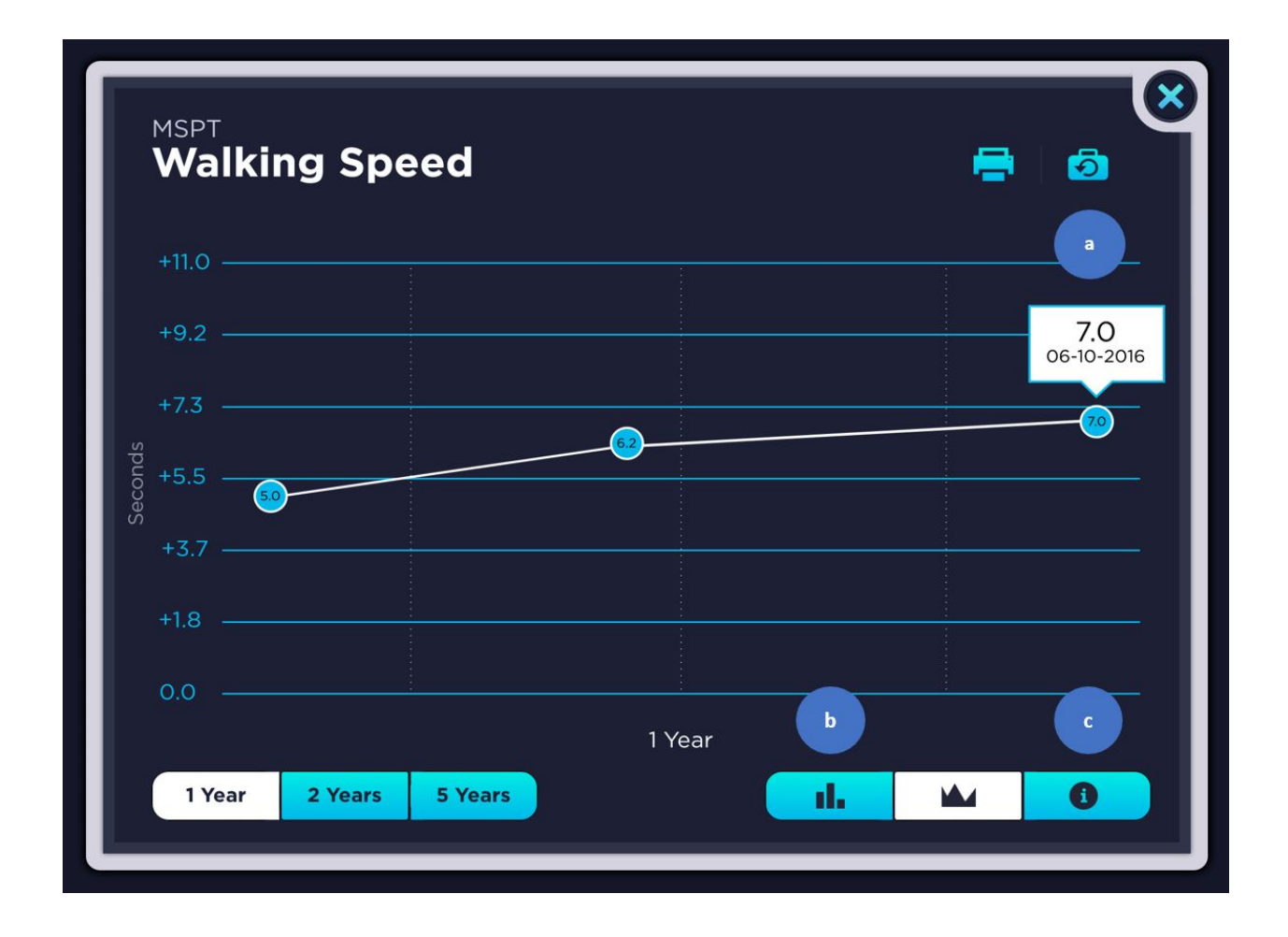

**Fig. S5** Detail of walking speed test. Selection of the WST module (Fig. S1d) is displayed on this screen. **a** Selection of the suitcase icon will allow the patient to complete or retake an assessment; this can be done within 72-h window. **b** Data can be viewed as either a bar chart or a line chart (left or right icon, respectively). **c** Selection of the "i" icon will bring up a description of the assessment and how it is scored. *WST* Walking Speed Test